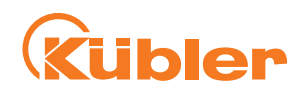

# **Für statische Anwendungen 1- und 2-achsig, Metallgehäuse IN88 Feldbus** Mit den Neigungssensoren der Typenreihe IN88 können 2-achsige Neigungen im Messbereich von ±85° oder 1-achsige Neigungen bis 360° gemessen werden. Durch die hohe Robustheit und Schutzart bis max. IP69k sowie den weiten Temperaturbereich von -40 °C bis +85 °C sind sie für den Einsatz im Außenbereich – z.B. bei Applikationen in der mobilen Automation – bestens geeignet.  $\textcircled{F}$  :  $\textcircled{H}$  us  $\textcircled{F}$  canoped sae J1939 **Modbus**

#### **Eigenschaften und Nutzen**

- **Für unterschiedliche Feldbus-System** Varianten für CANopen, SAEJ1939 oder Modbus
- **Individuelle Einstellungen über die Feldbus-Schnittstelle**
	- Preset (Nullpunkt / Mittelpunktlage) definieren
	- Einstellen des Sensorfilters
	- Rücksetzen auf Werkseinstellung

#### • **Redundante Messung**

 Das Gehäuse bietet die Möglichkeit, Sensoren gestapelt zu montieren, um eine redundante Messung in der Applikation einfach zu realisieren.

- **Einfache Inbetriebnahme und Diagnose**
	- LED-Anzeige für schnelle und visuelle Erfassung von Betriebszuständen
	- Optimale Einbindung und Durchschleifung in Bus-Netzwerken durch 2x M12-Stecker-Optionen
- **Präzise Messung auch unter rauen Umgebungsbedingungen**
	- Temperaturbereich -40 °C ... +85 °C und Schutzart IP68 / IP69K - Schutz auch gegen den Einfluss von Salzsprühnebel und
	- schnelle Temperaturwechsel
	- E1-Zulassung
- **Maximale Robustheit**

 Das robuste Metallgehäuse schütz die Elektronisch zusätzlich vor extremen mechanischen Einflüssen.

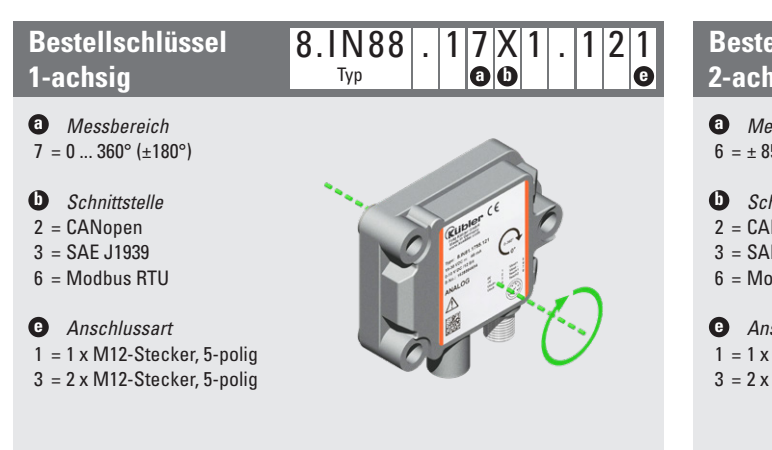

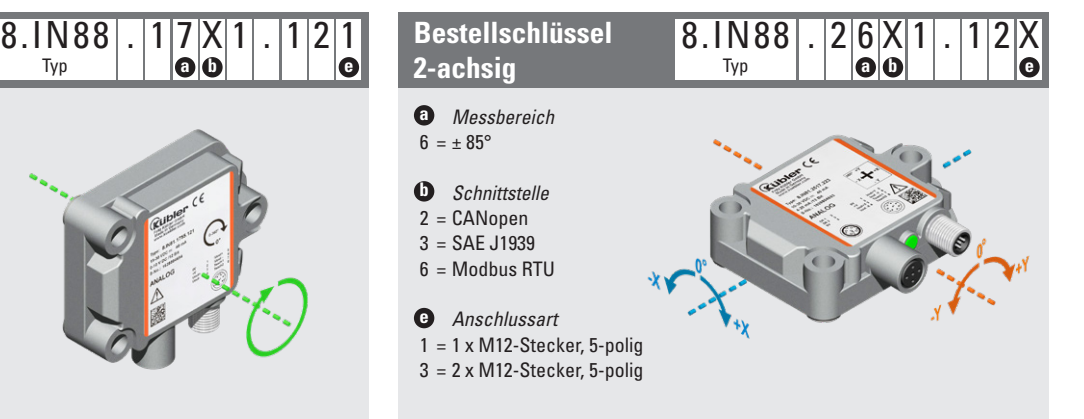

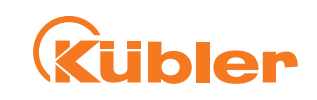

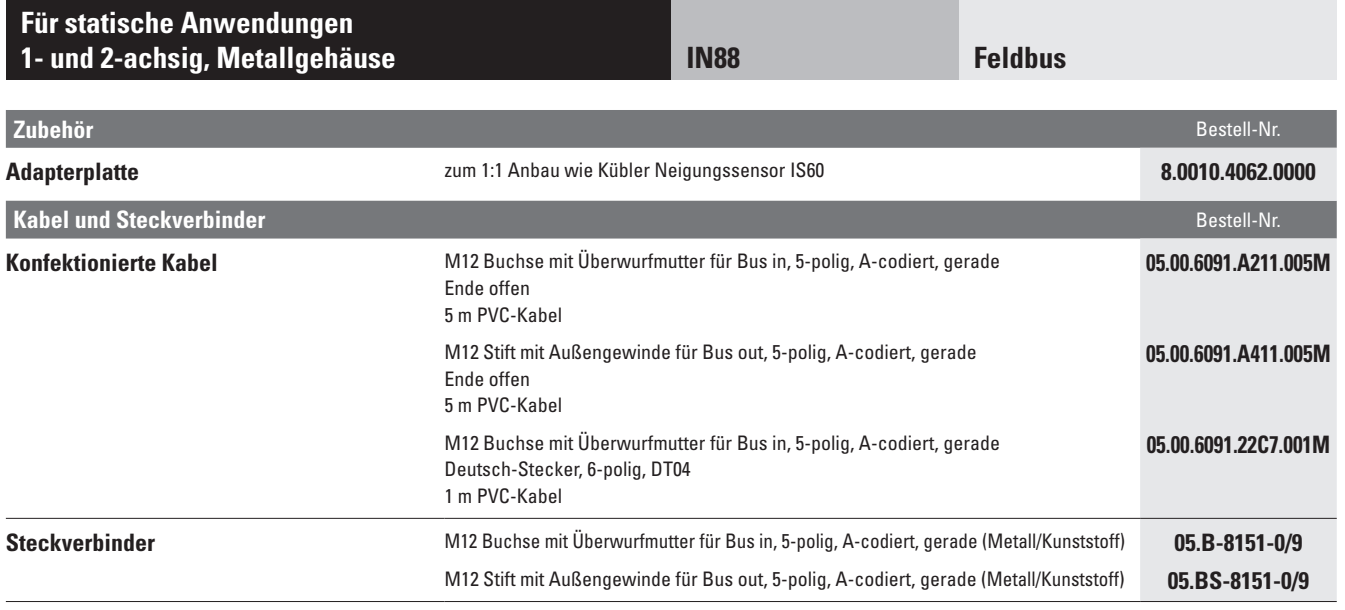

Weiteres Kübler Zubehör finden Sie unter: <u>kuebler.com/zubehoer</u><br>Weitere Kübler Kabel und Steckverbinder finden Sie unter: <u>kuebler.com/anschlusstechnik</u>

### **Für statische Anwendungen 1- und 2-achsig, Metallgehäuse IN88**

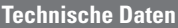

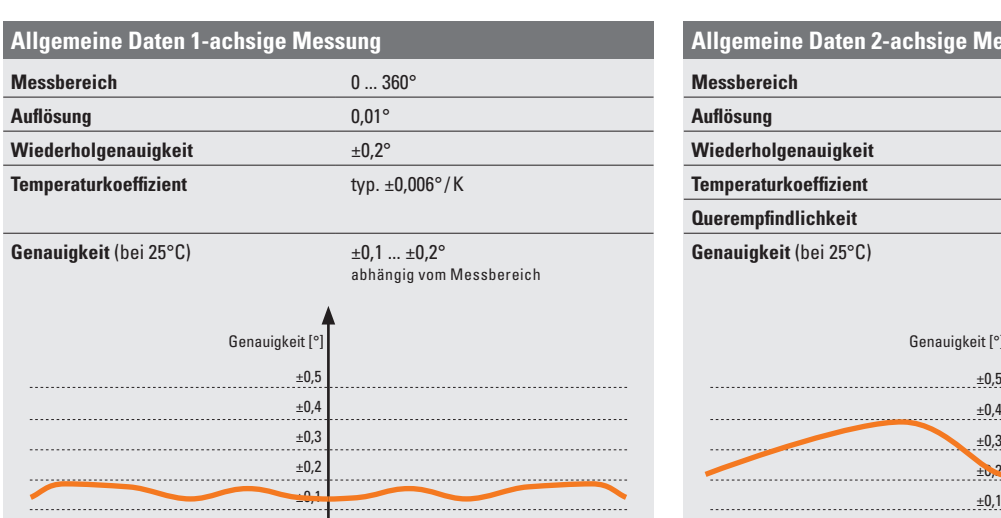

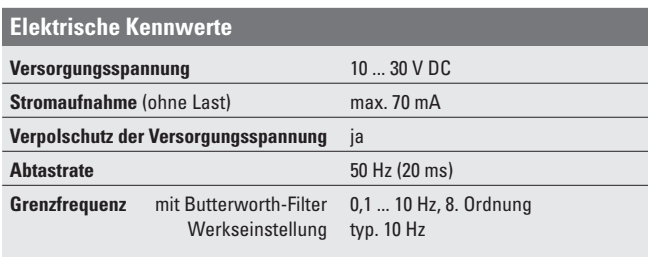

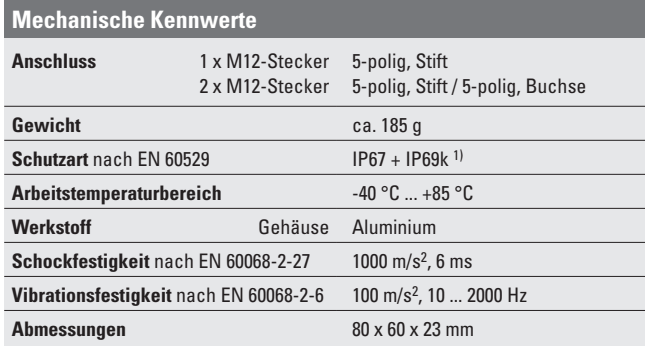

### **Allgemeine Daten 2-achsige Messung Messbereich** -85 ... +85° **Auflösung** 0,01°  $\overline{a}$ **Wiederholgenauigkeit** ±0,2° .... ±0,4° **Temperaturkoeffizient** typ.  $\pm 0,006^{\circ}/K$ **Querempfindlichkeit** typ.  $\pm 0.3^\circ$ Genauigkeit (bei 25°C)  $\pm 0.5^{\circ}$  ...  $\pm 1.0^{\circ}$ <br>abhängig vom Messbereich Genauigkeit [°] Genauigkeit [°]

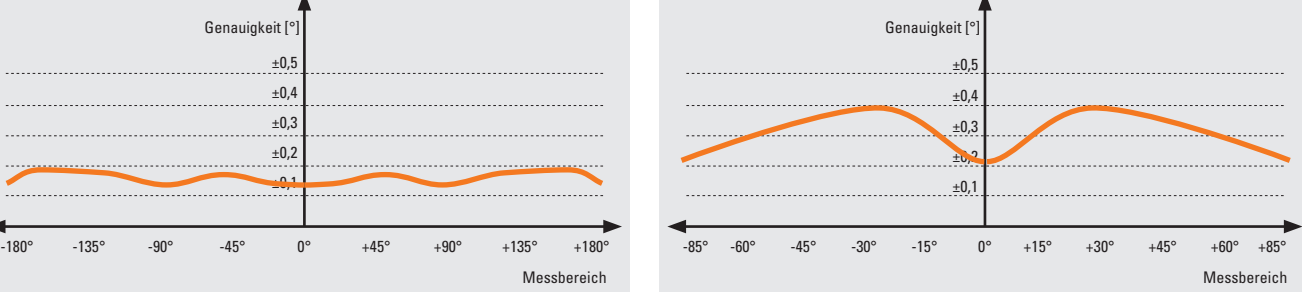

**Feldbus**

#### **EMV**

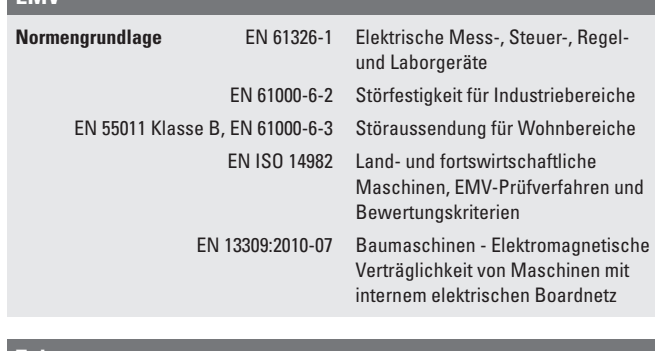

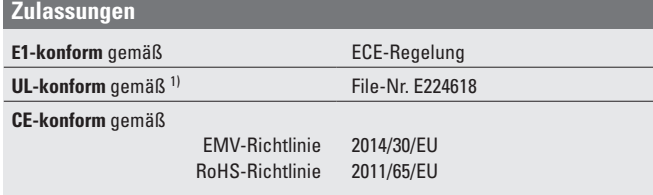

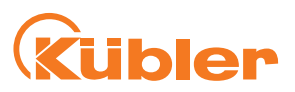

# **Rübler**

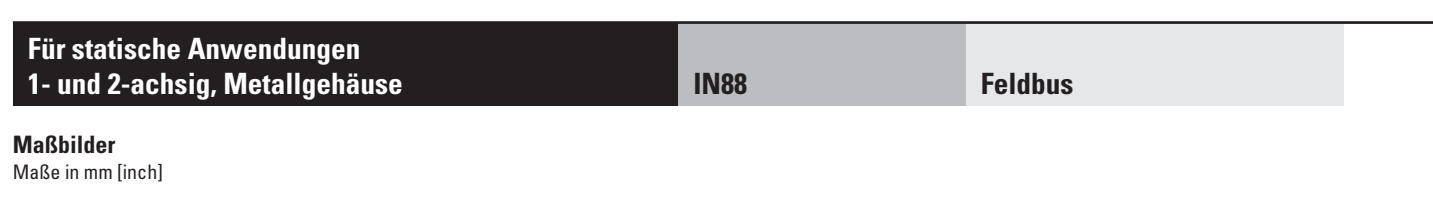

1 x M12 Stecker 5-polig, Stift 1 x M12 Stecker 5-polig, Stift

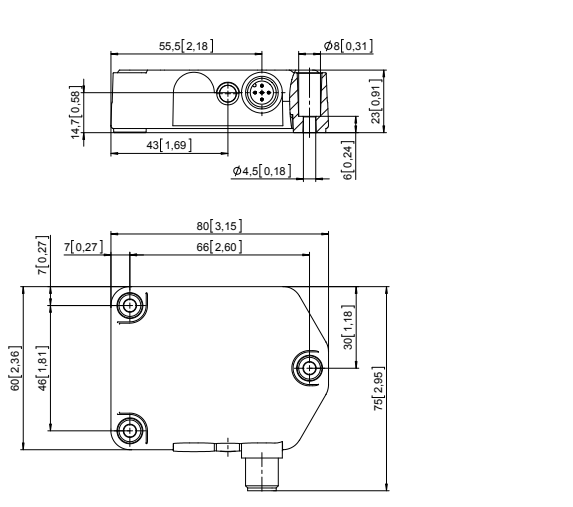

1 x M12 Stecker 5-polig, Buchse

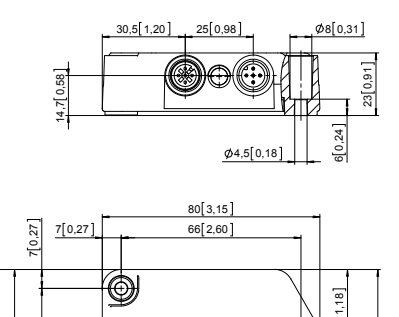

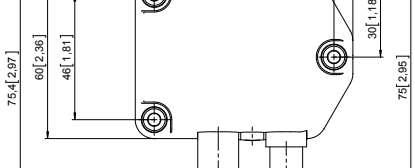

#### **Adapterplatte**

zum 1:1 Anbau wie Kübler Neigungssensor IS60

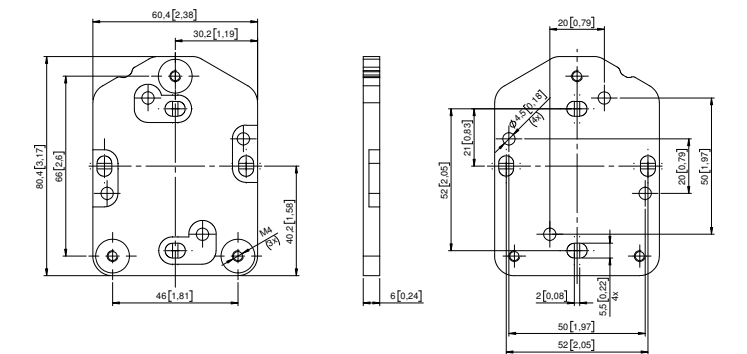

#### **Für statische Anwendungen 1- und 2-achsig, Metallgehäuse IN88**

*<u>Cubler</u>* 

#### **Angaben zur Schnittstelle CANopen**

#### **Allgemeine Hinweise zu CANopen**

Die CANopen-Neigungssensoren unterstützen das neueste CANopen Kommunikationsprofil nach DS301. Zusätzlich stehen gerätespezifische Profile wie das Inklinometer Geräteprofil DS410 und DS305 (LSS) zur Verfügung.

Als Betriebsarten können Polled Mode, Cyclic Mode, Sync Mode gewählt werden. Weiterhin lassen sich Skalierungen, Presetwerte und viele weitere, zusätzliche Parameter über den CANbus programmieren. Beim Einschalten werden sämtliche Parameter aus einem Flashspeicher geladen, die zuvor nullspannungssicher abgespeichert wurden. Als Ausgabewerte können **Position, Positionsrohwert, Sensortemperatur** und **Sensorinformationen** sehr variabel als PDO kombiniert werden (PDO Mapping). Die Neigungssensoren sind mit einem oder zwei Stecker verfügbar.

Die Geräteadresse und Baudrate können mit der Software eingestellt/verändert werden.

Die zweifarbige LED signalisiert Betriebs- und Fehlerstatus des CANbus sowie den Zustand der internen Diagnose.

#### **Kennwerte CANopen**

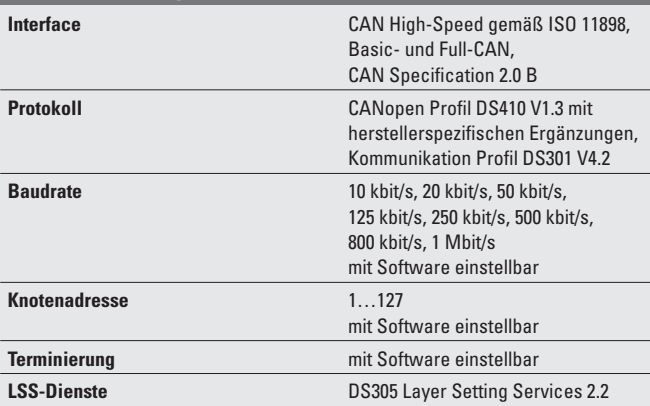

#### **LSS-Dienst Profil DS305 V2.2**

- Globale Kommandounterstützung zur Konfiguration von Knotenadresse und Baudrate.
- Selektive Kommandos über Attribute des Identity-Objekts (1018h).

#### **CANopen Kommunikationsprofil DS301 V4.2**

Folgende Funktionalität ist unter anderem integriert (Class C2 Funktionalität):

- NMT Slave.
	- Heartbeat Protokoll.
- Identity Object.
- Error Behaviour Object.
- Variables PDO Mapping, 2 Sende-PDO's.
- Knotenadresse, Baudrate und CANbus Terminierung programmierbar.

#### **CANopen Inklinometerprofil DS410 V1.3**

Folgende Parameter sind programmierbar:

- Variables PDO Mapping von Position, Positionsrohwert, Sensortemperatur und Sensorinformationen
- Erweitertes Fehlermanagement
- User Interface mit optischer Anzeige der Bus- und Fehlerzustände 1 LED 2-farbig.
- Kundenspezifisches Protokoll
- "Watchdog controlled" device.

#### **Anschlussbelegung**

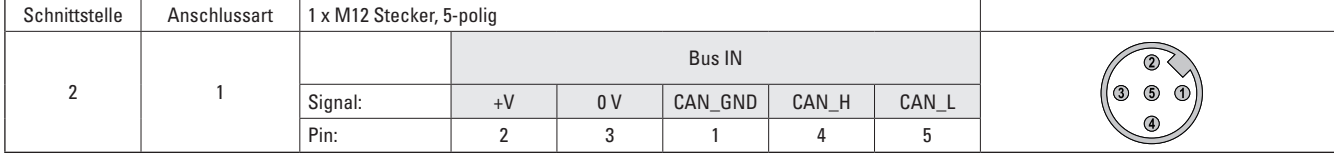

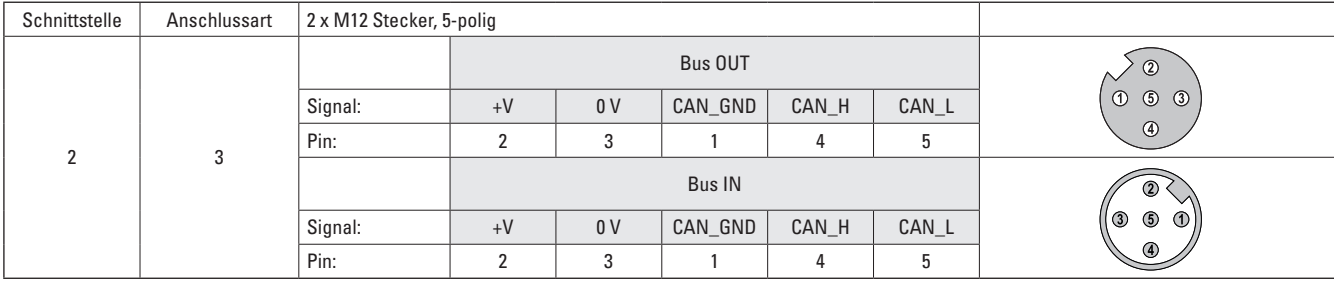

### **Für statische Anwendungen 1- und 2-achsig, Metallgehäuse IN88**

**Feldbus / CANopen**

**Rübler** 

### **Angaben zur Schnittstelle CANopen**

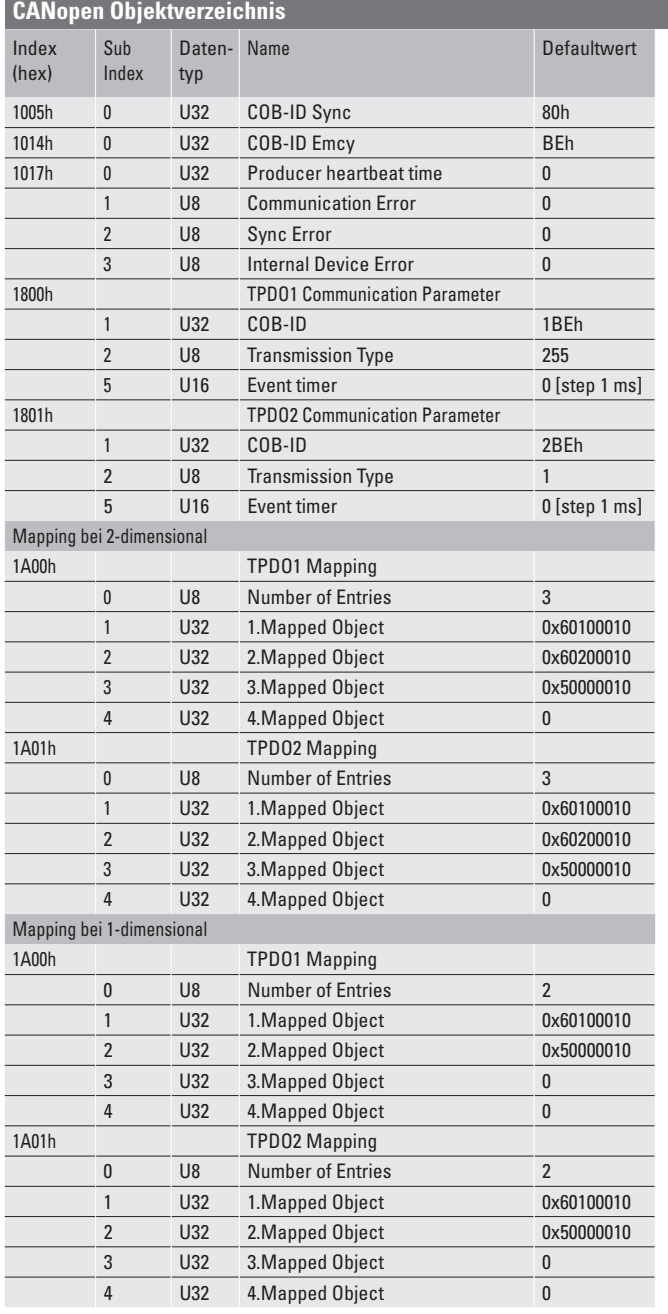

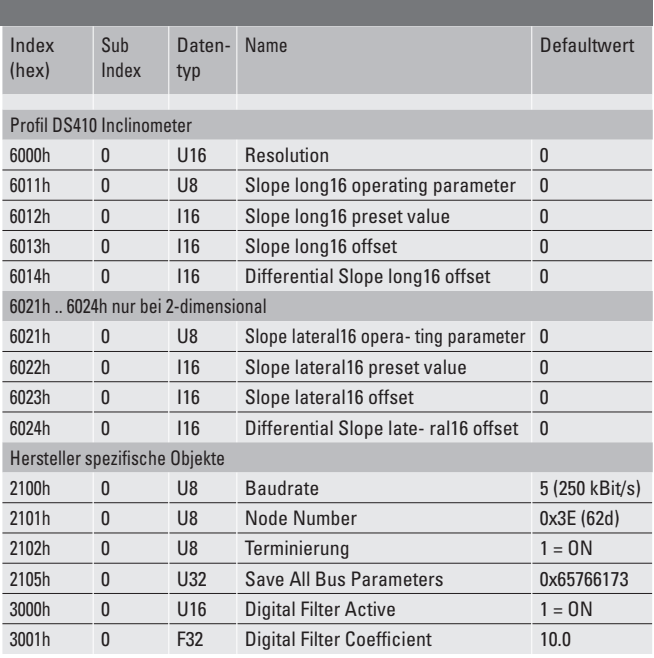

 $Uxx$  = UNSIGNED

 $lxx = SIGNED$ 

 $Fxx = FLOAT$ 

Name = Name des Objekts

#### **Für statische Anwendungen 1- und 2-achsig, Metallgehäuse IN88**

#### **Feldbus / SAEJ1939**

**Ubler** 

#### **Angaben zur Schnittstelle SAE J1939**

#### **Allgemeine Hinweise zu SAE J1939**

Das Protokoll J1939 stammt von der internationalen Society of Automotive Engineers (SAE) und arbeitet auf dem Physical Layer mit CAN-Highspeed nach ISO11898. Der Anwendungsschwerpunkt liegt im Bereich des Antriebstrangs und Chassis von Nutzfahrzeugen. Es dient zur Übermittlung von Diagnosedaten (z.B. Motordrehzahl, Position,Temperatur) und Steuerungsinformationen. Der Neigungssensor IN88 unterstützt die volle Funktionalität von J1939.

Bei diesem Protokoll handelt sich um ein Multimaster-System mit dezentralisiertem Netzwerk-Management ohne kanalbasierte Kommunikation. Es unterstützt bis zu 254 logische Knoten und 30 physikalische Steuergeräte pro Segment. Die Informationen werden als Parameter (Signale) beschrieben und auf 4 Speicherseite (Data Page) in Parametergruppen (PGs) zusammengefasst. Jede Parametergruppe kann durch eine eindeutige Nummer, die Parameter Group Number (PGN), identifiziert werden. Unabhängig davon wird jedem Signal eine eindeutige SPN (Suspect Parameter Number) zugewiesen.

Der überwiegende Teil der Kommunikation erfolgt meist zyklisch und kann von allen Steuergeräten ohne explizite Anforderung von Daten empfangen werden (Broadcast). Zudem sind die Parameter-Gruppen auf eine Länge von 8 Datenbytes optimiert. Dies ermöglicht eine sehr effiziente Ausnutzung des CAN-Protokolls. Falls größere Datenmengen übertragen werden müssen, kommen Transportprotokolle (TP) zum Einsatz: BAM (Broadcast Announce Message) und CMDT (Connection Mode Data Transfer). Beim BAM TP erfolgt die Übertragung der Daten als Broadcast.

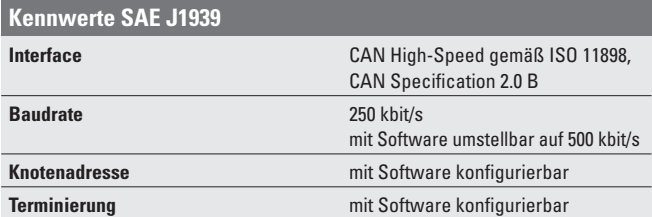

#### **Anschlussbelegung**

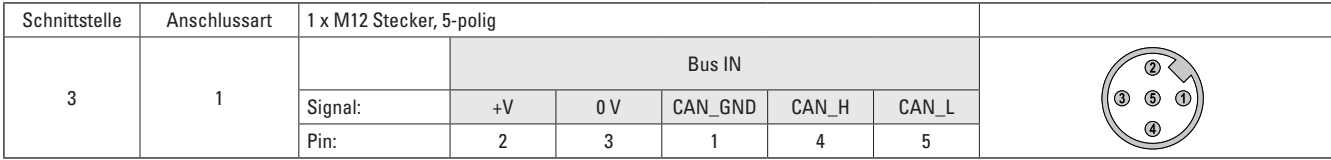

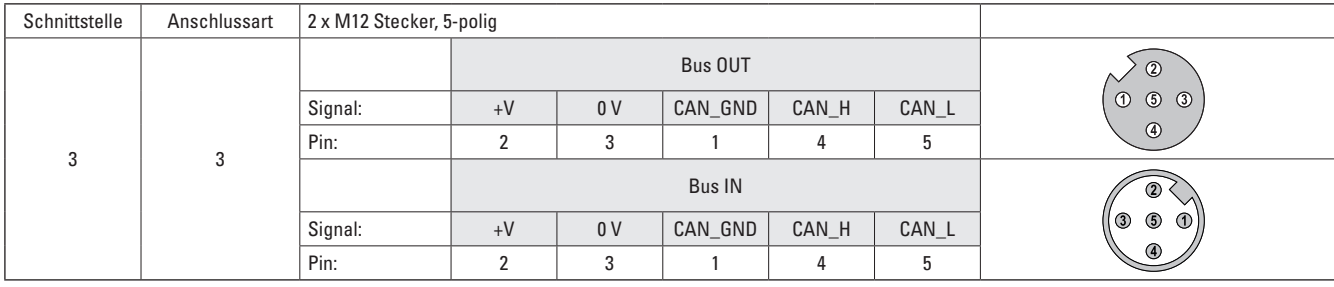

#### **Neigungssensor Implementation SAE J1939**

- Adaptierbare PGNs an die Kundenapplikation.
- Auflösung von Adresskonflikten -> Address Claiming (ACL).
- Laufende Prüfung, ob Steuergeräteadressen in einem Netzwerk doppelt vergeben sind.
- Änderung der Steuergeräteadressen zur Laufzeit.
- Eindeutige Identifizierung eines Steuergeräts mit Hilfe eines weltweit eindeutigen Namens. Dieser Name dient auch zur Erkennung, welche Funktionalität ein Steuergerät im Netzwerk besitzt.
- Vordefinierte PGs für Position, Geschwindigkeit und Alarm.
- 250 kbit/s, 29-bit Identifier.
- Watchdog controlled device.

Die zweifarbige LED signalisiert Betriebs- und Fehlerstatus des SAE J1939 Protokolls sowie den Zustand der internen Diagnose.

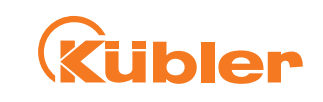

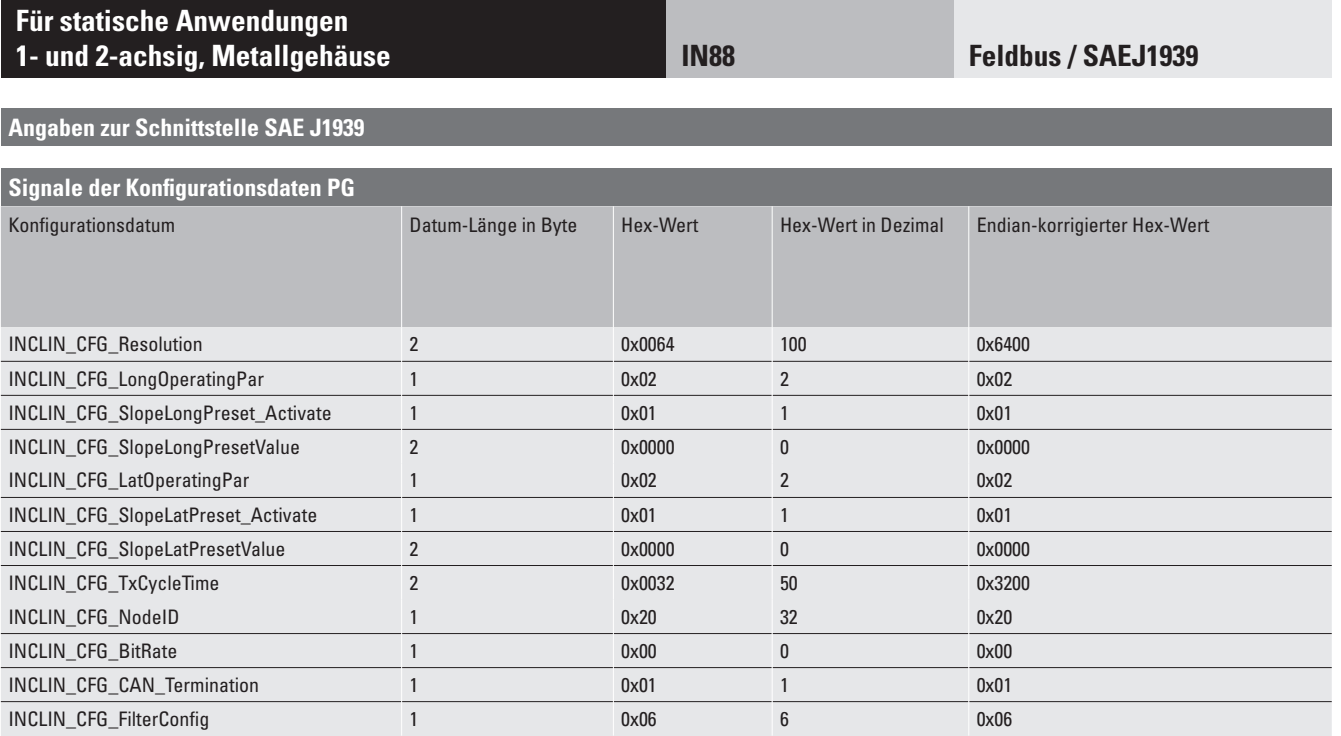

### **Für statische Anwendungen 1- und 2-achsig, Metallgehäuse IN88**

**Feldbus / Modbus**

#### **Angaben zur Schnittstelle Modbus**

#### **Allgemeine Hinweise zu Modbus**

Modbus Kommunikationsprofil V 1.02

Knotenadresse, Baudrate und Bus-Terminierung programmierbar.

Modbus Application Protocol V1.1b3

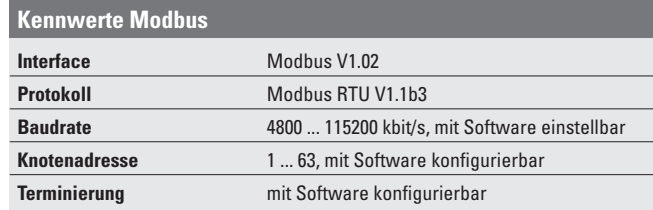

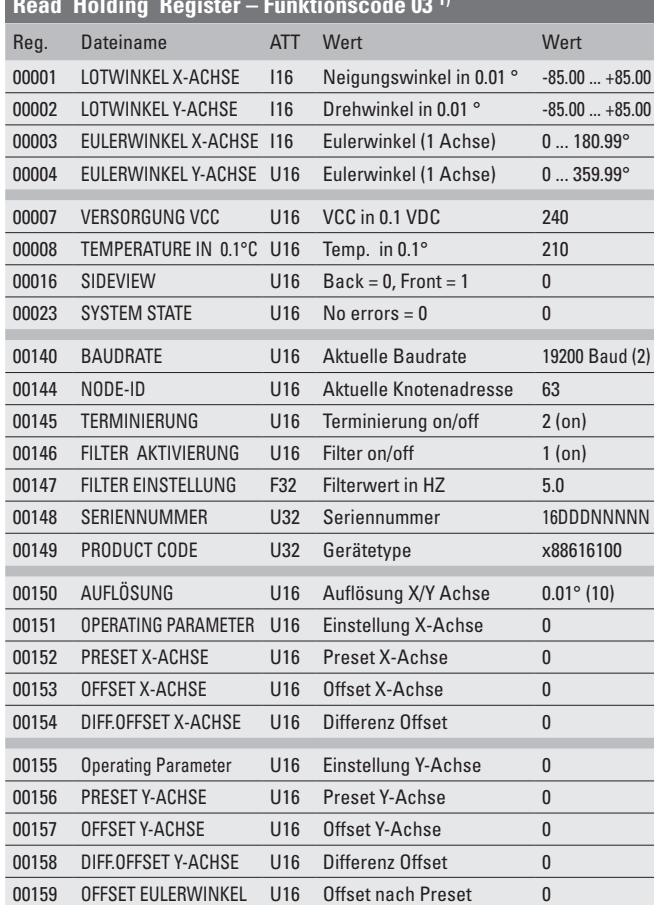

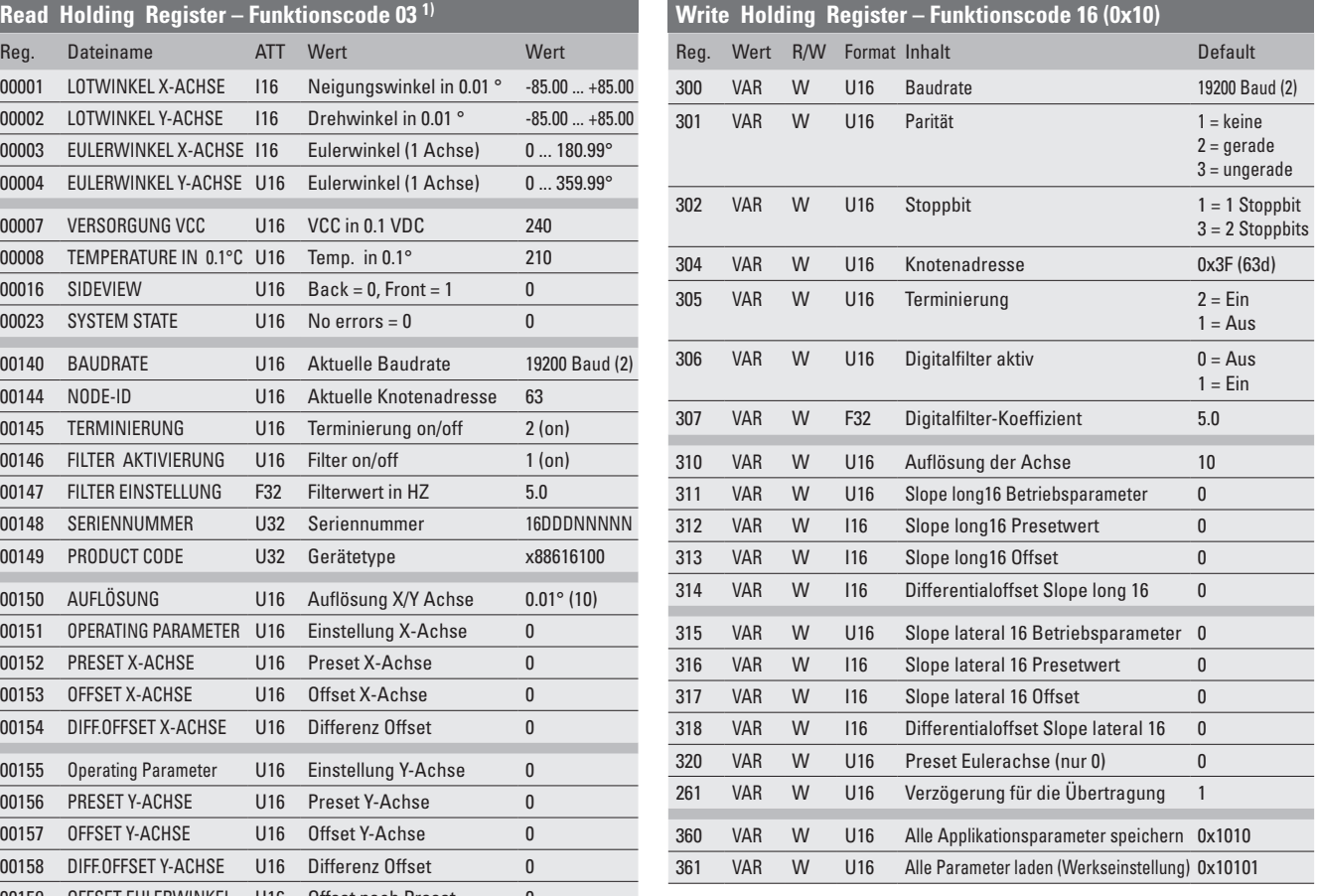

#### **Anschlussbelegung**

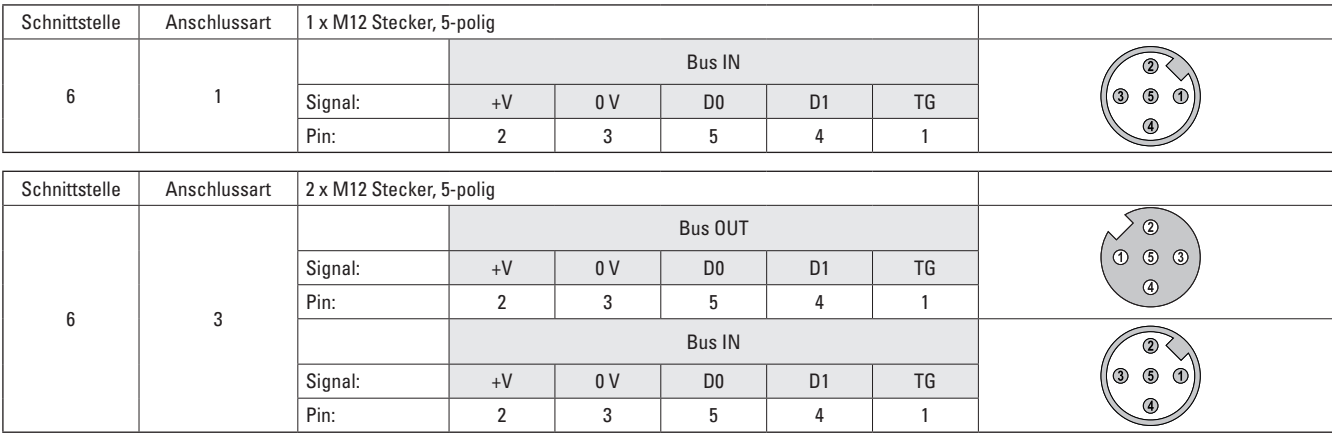

1) Liest den binären Inhalt der Holding-Register (4XXX Referenzen) im Drehgeber-Slave. Broadcast wird nicht unterstützt.

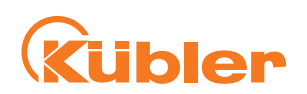

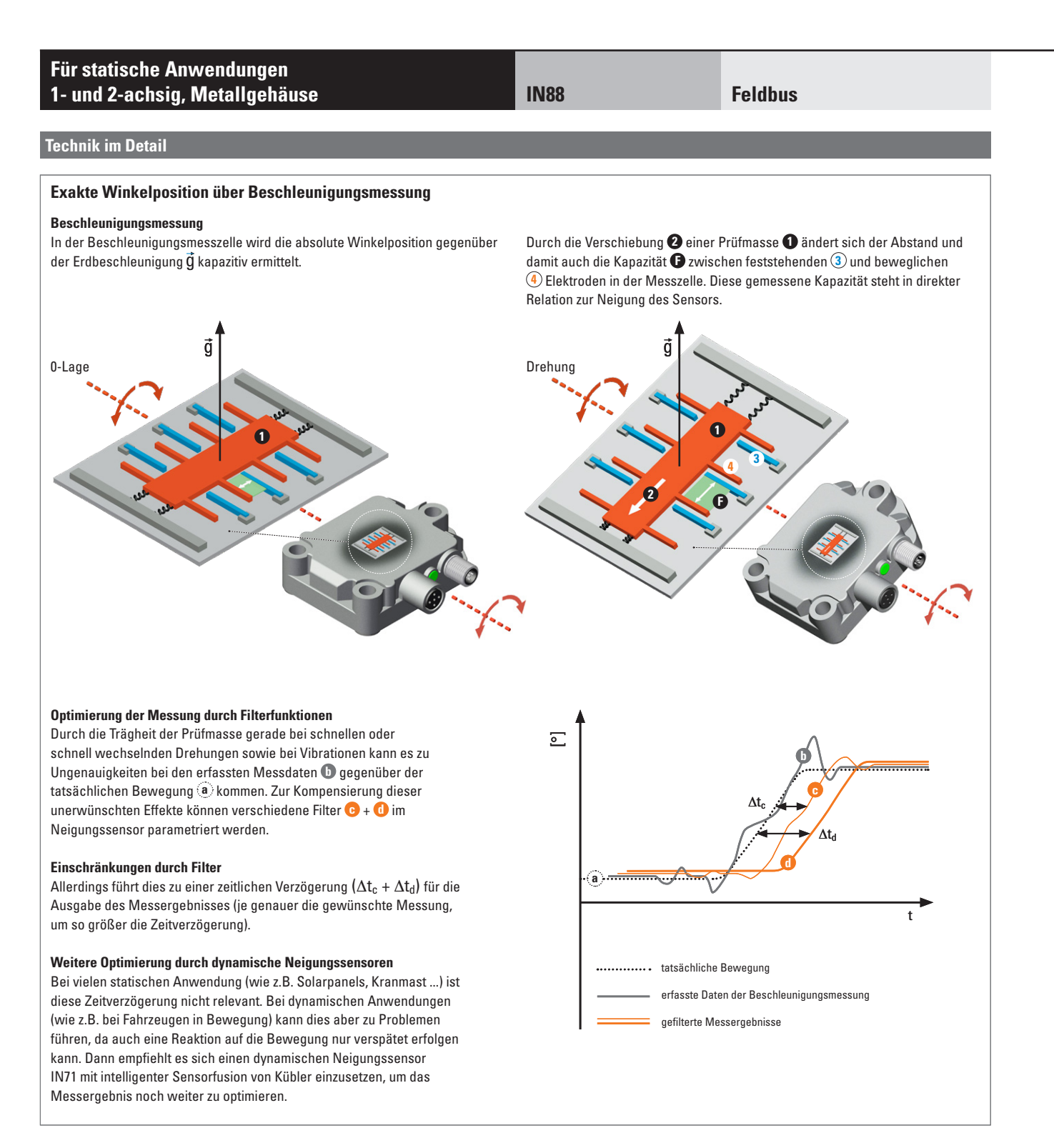

**übler** 

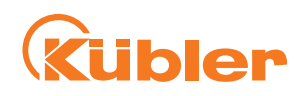

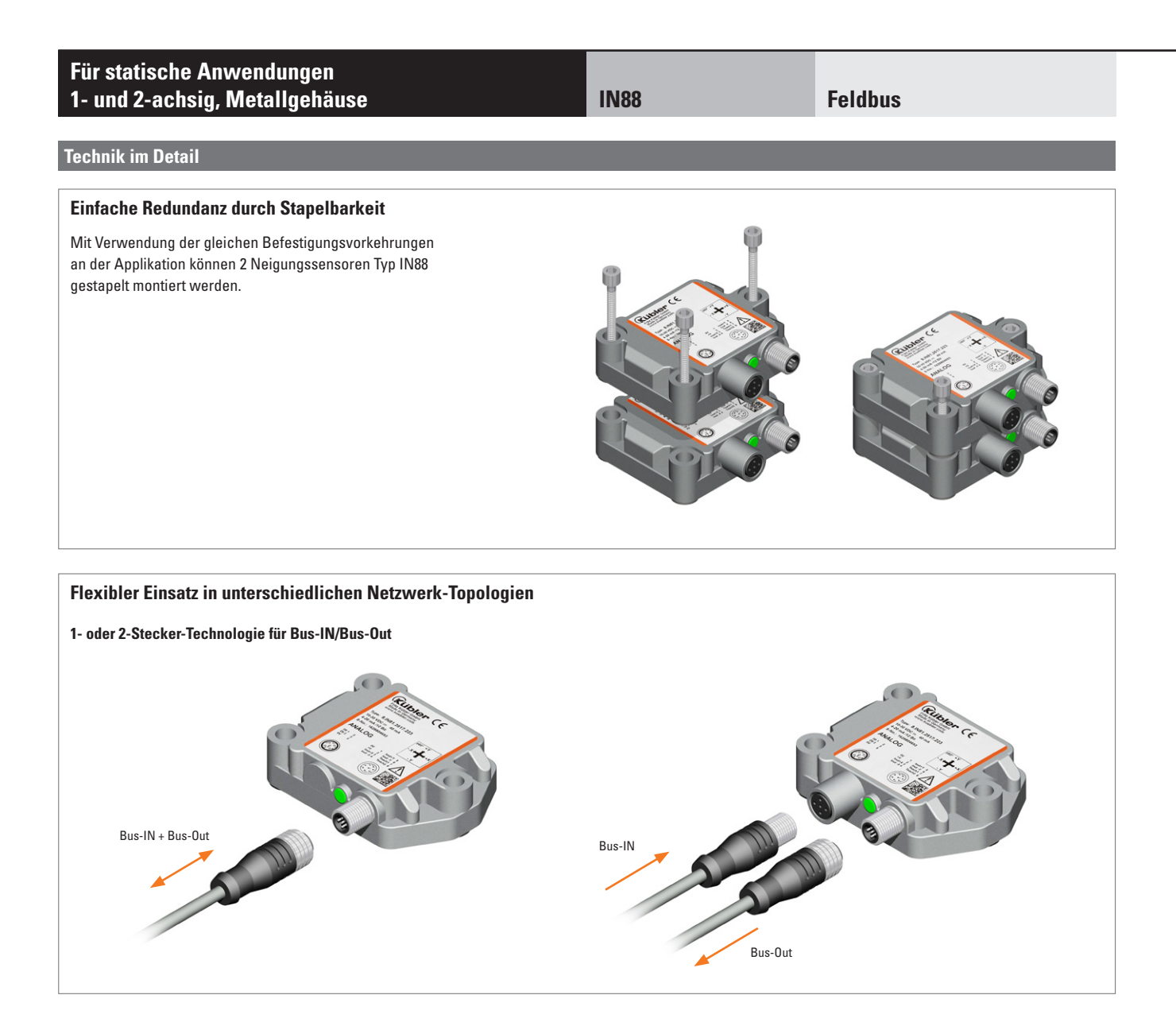